# $Ü$ berblick

#### Web-Services

**Motivation** 

Web Services Description Language (WSDL) Hypertext Transfer Protocol (HTTP)

SOAP Representational State Transfer (REST)

Vergleich zwischen SOAP und REST

 $\odot$  td MWCC (WS16/17) Web-Services 2-1

# Web Services Description Language (WSDL)

- Uberblick ¨  $\blacksquare$ 
	- Beschreibungssprache für die Funktionalität von Web-Services
	- Repräsentation als XML-Dokument
	- Ziel: Automatische Erzeugung von Stubs für Zugriff auf Web-Services
- Bestandteile einer WSDL-Beschreibung (Description)  $\blacksquare$ 
	- $\blacksquare$  Datentypen (Types)
	- Schnittstellen (Interfaces)
	- **Abbildung auf Kommunikationsprotokolle (Bindings)**
	- Dienste (Services)

[Hinweis: Zwischen den WSDL-Versionen 1.1 und 2.0 wurden einige Elemente neu benannt. Des Weiteren wurde das message-Element entfernt. Die im Rahmen der Vorlesung verwendeten Begriffe sind der Version 2.0 entnommen.]

- Literatur
	- Web Services Description Language (WSDL) Version 2.0 http://www.w3.org/TR/wsdl20/
	- David C. Fallside and Priscilla Walmsley XML Schema Part 0: Primer Second Edition, 2004.

# **Motivation**

- Ziel: Universeller Zugriff auf Cloud-Dienste durch
	- **Endnutzer einer Anwendung**
	- **Administrator des Cloud-Diensts**
	- Andere (Cloud-)Anwendungen

### Web-Services (mögliche Definition)

machine-to-machine interaction over a network. It has an interface de-<sub>n</sub>.A Web service is a software system designed to support interoperable scribed in a machine-processable format (specifically WSDL). Other systems interact with the Web service in a manner prescribed by its description using SOAP messages, typically conveyed using HTTP with an XML serialization in conjunction with other Web-related standards."

[Web Services Architecture – W3C Working Group Note 11, http://www.w3.org/TR/ws-arch/]

#### **Herausforderungen**

- Woher weiß ein Nutzer, wie er mit einem Dienst kommunizieren soll?
- Welcher Teil der Kommunikation lässt sich automatisiert implementieren?
- Wie lässt sich ein Web-Service skalierbar realisieren?

 $\odot$  td MWCC (WS16/17) Web-Services – Motivation 2 – 2

# **Datentypen**

Standarddatentypen aus der XML Schema Definition (XSD)  $\blacksquare$ 

#### <types>

<xsd:schema xmlns:xsd="http://www.w3.org/2001/XMLSchema" targetNamespace="[URI des Typ-Namensraums]"> [Definitionen dienstspezifischer Datentypen]

</xsd:schema>

</types> [xmlns: XML namespace]

- Dienstspezifische Datentypen
	- Spezifizierung komplexer Datenstrukturen
	- Beispiel: Zusammengesetzter Datentyp aus Zeichenkette und Double

<xsd:element name="[Name des Datentyps]">

<xsd:complexType>

<xsd:sequence>

<xsd:element name="[Variablenname]" type="xsd:string">

<xsd:element name="[Variablenname]" type="xsd:double">

</xsd:sequence>

</xsd:complexType>

</xsd:element>

## **Schnittstellen**

Beschreibung der Methoden und Fehlermeldungen  $\blacksquare$ <interface name="[Schnittstellenname]"> <operation>[...]</operation>  $\frac{1}{2}$   $\frac{1}{2}$   $\frac{1}{2}$   $\frac{1}{2}$   $\frac{1}{2}$   $\frac{1}{2}$   $\frac{1}{2}$ [Definitionen weiterer Operationen und Fehlermeldungen] </interface> Methoden  $\blacksquare$ Festlegung des Kommunikationsmusters (z. B. in-out, in-only,...) **Zuordnung von Nachrichtenformaten zu Operationen** Beispiel: Methode mit Anfrage-Antwort-Interaktion <operation name="[Methodenname]" pattern="http://www.w3.org/ns/wsdl/in-out"> <input messageLabel="In" element="[Datentyp der Anfrage]"/> <output messageLabel="Out" element="[Datentyp der Antwort]"/> </operation> **Fehlermeldungen** <fault name="[Fehlername]" element="[Datentyp der Fehlermeldung]"/> c td MWCC (WS16/17) Web-Services – Web Services Description Language (WSDL) 2 – 5 Dienste Beschreibung der Kommunikationsendpunkte eines Web-Service

```
<service name="[Web-Service-Name]"
        interface="tns:[Schnittstellenname]">
<endpoint name="[Endpunktname]"
           binding="tns:[Abbildungsname]"
           address="[URL des Web-Service]"/>
[Definitionen weiterer Endpunkte]
```
#### </service>

- Angabe der Kommunikationsprotokolle der Endpunkte
- Bekanntmachung der zu kontaktierenden Endpunktadressen
- WSDL-Dokumente enthalten also Antworten auf folgende Fragen:
	- Welche Methoden bietet der Dienst an?
	- An wen muss sich ein Client wenden, um die Methoden zu verwenden?
	- Welche Nachrichten muss ein Client hierfür senden?
- Automatisierte Generierung von Stubs für Web-Services möglich

# Abbildung auf Kommunikationsprotokolle

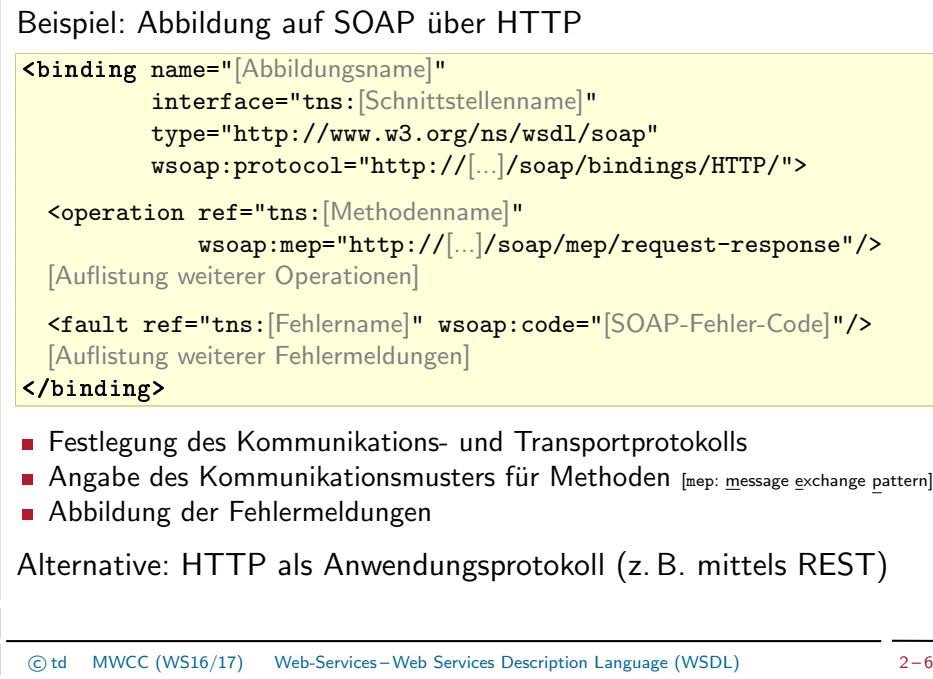

# Hypertext Transfer Protocol (HTTP)

- Protokoll für Zugriff auf Ressourcen über ein Netzwerk
	- Zumeist TCP/IP als zuverlässiges Transportprotokoll
	- Textbasierter Nachrichtenaustausch
- Aufbau der Anfrage- und Antwortnachrichten
	- **Header** 
		- Methodenname und Ressourcen-ID (Anfrage) bzw. Statusmeldung (Antwort)
		- HTTP-Versionsnummer
		- Liste von Schlüssel-Wert-Paaren (z. B. Content-Length: 4711)
	- Body (optional): Nutzdaten
- Literatur
	- **Tim Berners-Lee, Roy Fielding, and Henrik Frystyk** Hypertext Transfer Protocol – HTTP/1.0, RFC 1945, 1996.
	- F Roy Fielding, Jim Gettys, Jeffrey Mogul, Henrik Frystyk, Larry Masinter et al. Hypertext Transfer Protocol – HTTP/1.1, RFC 2616, 1999.

## Methoden und Statusmeldungen

#### Überblick über die wichtigsten HTTP-Methoden

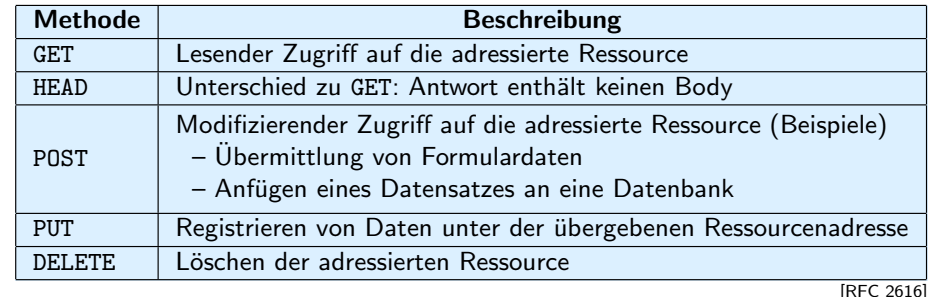

Kategorien von Statusmeldungen  $\blacksquare$ 

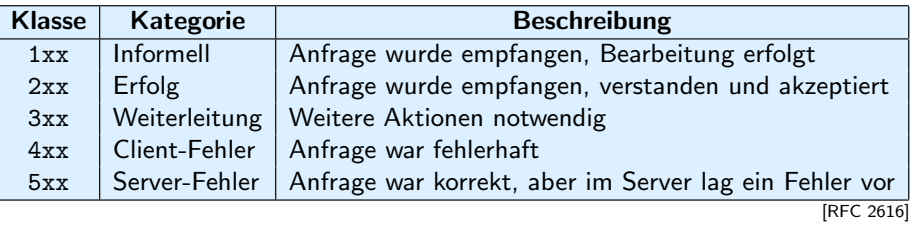

c td MWCC (WS16/17) Web-Services – Hypertext Transfer Protocol (HTTP) 2 – 9

# Nachrichtenaufbau

Repräsentation als XML-Dokument  $\blacksquare$ 

<?xml version="1.0"?>

<soap:Envelope xmlns:soap="http://www.w3.org/2003/05/soap-envelope"> <soap:Header> [Header-Blöcke]

</soap:Header>

<soap:Body>

- [Body-Daten]
- </soap:Body>
- </soap:Envelope>
- Kapselung von Informationen im Wurzelelement soap:Envelope  $\blacksquare$ 
	- Header (optional): SOAP-Header-Blöcke mit
		- Kontextinformationen für Nutzdaten
		- Kontrollflussinformationen für Kommunikationspartner
	- Body
		- Nutzdaten
		- Fehlermeldungen

# SOAP

- Uberblick ¨  $\blacksquare$ 
	- Standard-Kommunikationsprotokoll für Web-Services
	- Versand von Nachrichten mittels separatem Transportprotokoll
	- **Hinweis zur Namensgebung** 
		- Ursprünglich: Simple Object Access Protocol
		- Inzwischen nur noch als Abkürzung verwendet
- Bestandteile des SOAP-Nachrichten-Frameworks
	- **Nachrichtenaufbau**
	- **Verarbeitungsmodell**
	- **Abbildung auf Transportprotokolle**
	- **Erweiterbarkeitsmodell**
- Literatur
	- **A** SOAP Version 1.2

http://www.w3.org/TR/soap12/

 $\odot$  td MWCC (WS16/17) Web-Services – SOAP 2-10

# Verarbeitungsmodell

- Weitergabe von Nachrichten entlang eines Pfads aus SOAP-Knoten
	- Kategorien von SOAP-Knoten
		- Sender (Initial SOAP sender)
		- Zwischenstation (SOAP intermediary)
		- Empfänger (Ultimate SOAP receiver)
	- Zwischenstationen dürfen Header-Blöcke lesen, hinzufügen oder löschen
- Fehlermeldungen
	- Fault-Element im Body einer SOAP-Nachricht
		- <soap:Body>
			- <soap:Fault>
				- <soap:Code>[Fehler-Code]</soap:Code>
				- <soap:Reason>[Fehlerbeschreibung]</soap:Reason>
			- <soap:Detail>[Anwendungsspezifische Informationen]</soap:Detail>
			- </soap:Fault>

</soap:Body>

- Beispiele für Fehlerfälle
	- Header-Block wurde nicht verstanden
	- Aufbau eines Header-Blocks entspricht nicht den Regeln

# Abbildung auf Transportprotokolle

#### $H$ TTP

- Übertragung der SOAP-Nachrichten im Body von HTTP-Nachrichten
- Eigener Content-Type: application/soap+xml
- **Methoden** 
	- HTTP-GET
		- ∗ SOAP-Nachricht als Teil der Antwort
		- ∗ Rein lesende Anfragen
	- HTTP-POST
		- ∗ Anfrage-Antwort-Interaktion: Implizite Zuordnung der SOAP-Nachrichten
		- ∗ Modifizierende Anfragen
- Signalisierung von SOAP-Fehlern: 500 Internal Server Error
- SMTP  $\blacksquare$ 
	- Ubertragung der SOAP-Nachrichten im E-Mail-Text oder als Anhang
	- Explizite Zuordnung der Nachrichten bei Anfrage-Antwort-Interaktion erforderlich, z. B. durch Hinzufügen der Message-Id der Anfrage-Mail im In-reply-to-Feld des E-Mail-Header der Antwort-Mail

MWCC (WS16/17) Web-Services – SOAP 2-13

# Zentrale Konzepte

- I Identifizierung von Ressourcen: Universal Resource Identifiers (URIs)
	- Ressource als abstraktes Konzept
		- Referenz ist nicht an die Existenz eines Objekts gebunden
		- Zwei URIs können auf dasselbe zeigen, jedoch nicht dasselbe meinen [Beispiel: neuester Sicherungspunkt vs. Sicherungspunkt von letzter Woche]
	- Manipulation von Ressourcen mittels Repräsentationen
		- Repräsentation einer Ressource muss nicht notwendigerweise das Format aufweisen, in dem die Ressource selbst verwaltet wird
		- Modifikation einer Ressource mittels Weitergabe einer entsprechenden Repräsentation mit den gewünschten Änderungen
- Zustandslose Kommunikation  $\blacksquare$ 
	- **EXUSTANDIST 2018** Zustandstragende Nachrichten
		- Kein Vorhalten von Kontextinformation auf Server-Seite
		- Zustand der Interaktion wird vollständig in den Nachrichten selbst verwaltet
	- **Norteile** 
		- Geringerer Ressourcenverbrauch und bessere Skalierbarkeit auf Server-Seite
		- Einfachere parallele Bearbeitung von Anfragen
	- Nachteil: Mehraufwand durch vielfaches Senden von Kontextinformationen

# Representational State Transfer (REST)

which the number of how a well-designed Web application behaves: a network of web pages The name "**Representational State Transfer**" is intended to evoke an image<br>f how a well designed Web application behaves a network of web pages (a virtual state-machine), where the user progresses through the application by selecting links (state transitions), resulting in the next page (representing the next state of the application) being transferred to the user [...]"

[Fielding, Architectural Styles and the Design of Network-based Software Architectures.]

- Herausforderungen im World Wide Web (WWW)
	- Geografische Verteilung
	- Heterogene Hardware, Software, Datenformate,...
	- Vollständige Verfügbarkeit des Gesamtsystems nicht gegeben
- Formulierung von Grundprinzipien (Beispiele)
	- Aufteilung in Client und Server
	- **E** Zustandslose Interaktion
	- Einheitliche Schnittstellen
- Literatur  $\blacksquare$

#### Roy Fielding

Architectural Styles and the Design of Network-based Software Architectures, Dissertation, 2000.

c td MWCC (WS16/17) Web-Services – Representational State Transfer (REST) 2 – 14

# Entwicklung von Anwendungen im Vergleich

#### SOAP  $\blacksquare$

- **Modellierung der verwendeten Nachrichten**
- Konzipierung des Nachrichtenaustauschs (synchron/asynchron)
- Auflistung der von der Anwendung angebotenen Operationen ( $\rightarrow$  WSDL)
- REST п
	- Identifizierung der zu referenzierenden Ressourcen
	- **Entwicklung einer geeigneten URI-Struktur**
	- Definition der Operationssemantiken für jede Ressource
		- Welche der HTTP-Operationen darf auf der Ressource ausgeführt werden?
		- Welche Auswirkung hat eine bestimmte Operation auf die Ressource?
	- Formulierung von Beziehungen zwischen Ressourcen
		- Festlegung der in der Anwendung möglichen Zustandsübergänge
		- Erstellung von Hyperlinks
	- Spezifizierung der Datenrepräsentation für jede Ressource

#### п Literatur

譶 Cesare Pautasso, Olaf Zimmermann, and Frank Leymann

Restful Web Services vs. "Big" Web Services: Making the Right Architectural Decision Proceedings of the 17th Intl. World Wide Web Conference (WWW '08), S. 805–814, 2008.

## Anwendungsbeispiel: Amazon Simple Storage Service

- **Amazon Simple Storage Service (Amazon S3)** 
	- Web-Service zur Speicherung von Daten in der Amazon Cloud
	- Ausfallsicherheit durch Replikation auf mehrere Standorte
- Organisation in Buckets (Verzeichnisse) und Objects (Nutzdaten)  $\blacksquare$ 
	- **Ein Bucket kann mehrere Objekte enthalten**
	- Keine Schachtelung von Buckets vorgesehen
- Web-Service APIs
	- SOAP
	- **REST**
- Literatur
	- Amazon Simple Storage Service http://aws.amazon.com/s3/
	- Amazon Simple Storage Service API Reference http://awsdocs.s3.amazonaws.com/S3/latest/s3-api.pdf
- 

c td MWCC (WS16/17) Web-Services – Vergleich zwischen SOAP und REST 2 – 17

## Amazon S3 SOAP API

Erstellen eines Objekts in einem Bucket: Antwortnachricht (Body)  $\blacksquare$ 

<PutObjectResponse xmlns="http://s3.amazonaws.com/doc/2006-03-01">

<PutObjectResponse> <ETag>[MD5-Hash]</ETag>

<LastModified>[Zeitstempel]</LastModified>

</PutObjectResponse>

</PutObjectResponse>

- ETag: MD5-Hash der Nutzdaten des Objekts
- LastModified: Zeitstempel der letzten Speicheroperation dieses Objekts

#### Zugriff auf Objekte  $\blacksquare$

<GetObject xmlns="http://doc.s3.amazonaws.com/2006-03-01"> <Bucket>[Bucket-Name]</Bucket> <Key>[Objektname]</Key> <GetMetadata>[true|false]</GetMetadata> <GetData>[true|false]</GetData>[...] </GetObject>

- Getrennte Abfrage von Daten und Metadaten möglich
- Rückgabe der Daten im SOAP-Body oder als SOAP-Anhang

#### Amazon S3 SOAP API

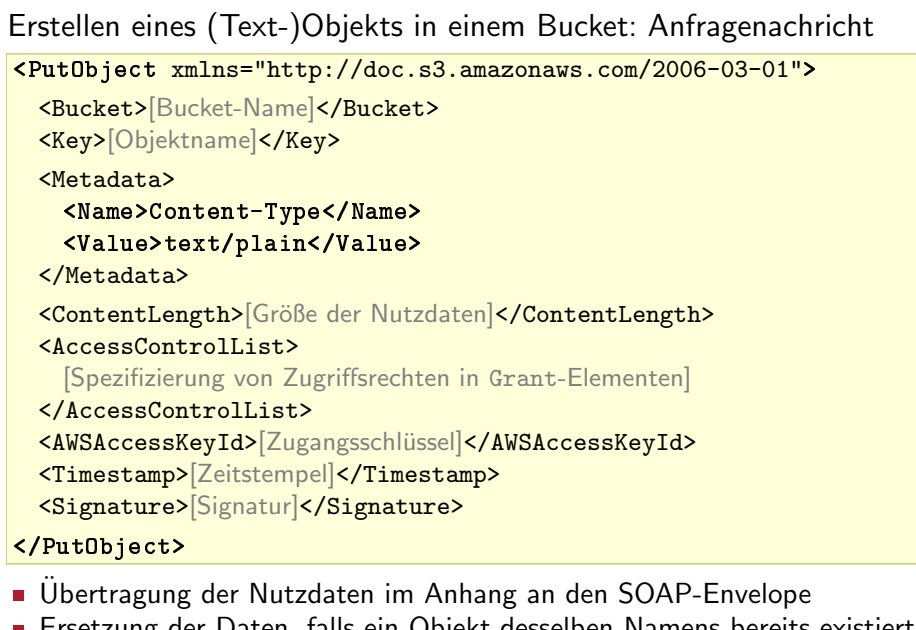

- talls ein Objekt desselben Namens bereits existi
- c td MWCC (WS16/17) Web-Services Vergleich zwischen SOAP und REST 2 18

### Amazon S3 REST API

PUT: Erstellen eines (Text-)Objekts in einem Bucket PUT /[Objektname] HTTP/1.1

Host: [Bucket-Name].s3.amazonaws.com Date: [Zeitstempel] Authorization: [Signatur] Content-Type: text/plain Content-Length: [Größe der Nutzdaten]

- Nutzdaten des Objekts im Nachrichten-Body
- Hierarchische Objektnamen möglich (z. B. dir/subdir/file.txt)
- Zugriff auf Objekte
	- Varianten
		- GET: Abfrage der Nutz- und Metadaten
		- HEAD: Abfrage der Metadaten
	- Komplexere Leseanfragen durch Hinzufügen von Header-Feldern
- DELETE: Löschen von Objekten